## **نع تامولعم ةذتاسأ <sup>ا</sup> ةدامل** *Information Instructors*

• Dr. Rania A. Alharbey Science Collage.. Mathematics Department..Third floor.. office 156C. Email: rallehabi@kau.edu.sa https://rallehabi.kau.edu.sa

### **..ةیادبلل ةلوقم** *..Quote Beginning*

"As long as I have a life to live.. I will dedicate my strength and my brain and use my power for science to achieve three: Helping whoever seeks the truth in my life and after my death.. provision in my grave and on the day of accountability.. Honoring Muslims" Alhasan ibn Alhaythem

### **ةیمیلعتلا عجارملا** *Resources Learning*

- MatLab an introduction with applications Amos Gilat– John Wiley  $&$ Sons  $2017 - 6$ <sup>th</sup> edition
	- MatLab (Software) Maple (Software)
		- LaTex (MikTex) (Software)

### **ةداملا نع تامولعم** *Information Course*

**Course name and number:** Math Programming Softwares (Math 331) **Course meeting times and place:** Sun. Tue. Thu.. 9:00 – 10:00 am Lab 07

**Course website address:** http://saltuwairqi.kau.edu.sa

**Course prerequisites:** Math 203 / Math 204 / Math 241

، المادة ورق*م*ها: تایجمربلا ةیضایرلا ر( 331) موعد ومكا*ن* المحاضرة: الاثنين والاربعاء من الساعة ١١ – ١٢ معمل 07 موقع المادة على الانترنت: http://saltuwairqi.kau.edu.sa المتطلب السابق للمادة: ر بض 203 / ريض 241 / ريض 241

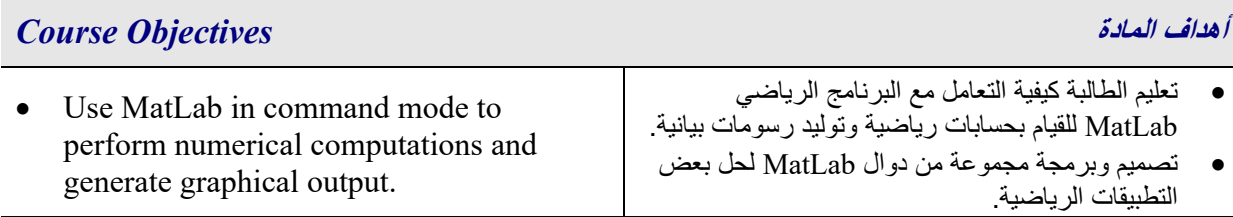

<mark>د رانيا عبدالله الحربي</mark> كلية العلوم.. قسم الرياضيات.. الدور الثالث.. مكتب 156C. rallehabi@kau.edu.sa البريد الإلكتروني: https://rallehabi.kau.edu.sa

### "أنا ما دامت لمي الحياة باذل جهدي وعقلي ومستخدم طاقتي في العلم لثلاثة أمور: إفادة من يطلب الحق في حياتي وبعد مماتي . ذخير ة لي في قبري ويوم حسابي<sub>..</sub> رفعة لسلطان المسلمين<sub>..</sub>" الحسن ابن الهي**ث**م

جامعة الملك عبدالعزيز – قسم الرياضيات – شطر الطالبات

- تعليم الطالبة كيفية التعامل مع البرنامج LaTex لكتابة مقالات ر باضية بسهولة. • يضایرلا جمانربلا ىلع فرعتلا Maple • Design and code a set of MatLab function to solve an applied mathematical problem Use LaTes to write math articles easy.
- Know a similar program named Maple.

### *Rules and Course Requirements* **ةداملا تاسایسلا تابلطتمو**  • **ةبلاطلا ةیلوؤسم شملا میدقتو تارابتخلاا روضح عور يف** الأو قات المتفق عليها<sub>.</sub> • **لا تعاد الاختبارات بتاتًا.. الطالبة التي تتغیب عن اختبار ما** بع*ذر* تقبله استاذة المادة تحسب درجة الاختبار بنسبة من المجموع الكلى لعلامات الطالبة.<u>.</u> • **نع اھبایغ ةبسن زواجتت يتلا ةبلاطلا 20 رذع نودب % اھنلا رابتخلاا لوخد اھل قحی لا ،لوبقم ..يئ** • **شغلا ةبوقع ف ةداملا ي اھیف بوسرلا .** Student is responsible to attend exams and deliver project on time appointed. • No repeat for any examination. The mark of an exam that a student missed with an acceptable excuse is graded by a percent form her total marks in the course. • A student that exceeds a 20% of being absent with no acceptable excuse is deprived from entering the final exam. • Punishment for cheating in course work is failure in the course.

### **تاجردلا عیزوت** *Grading Student*

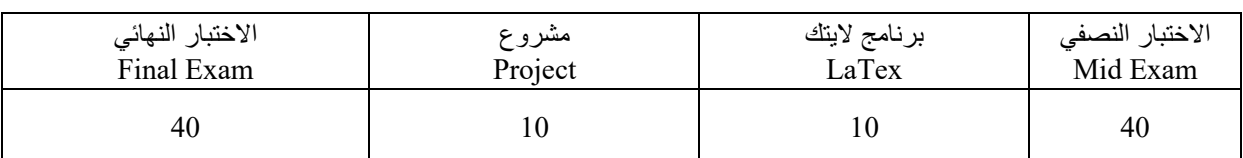

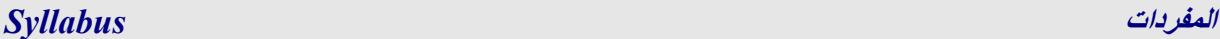

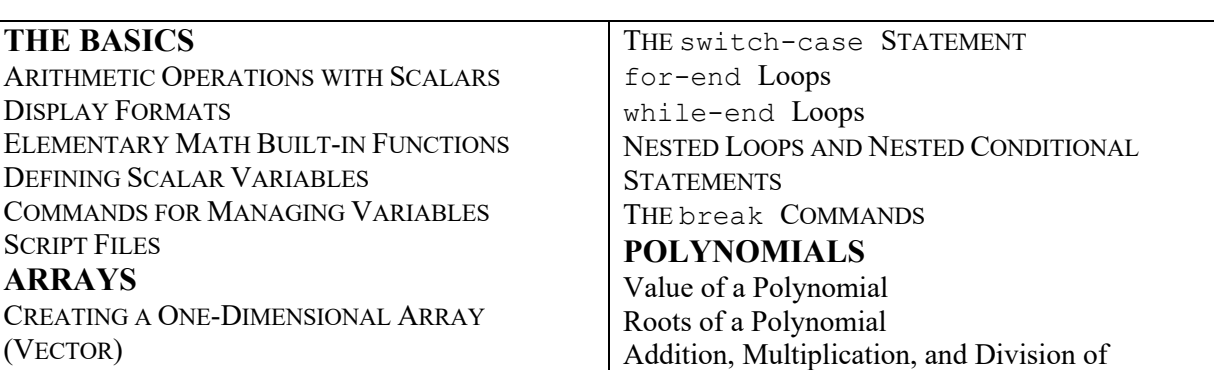

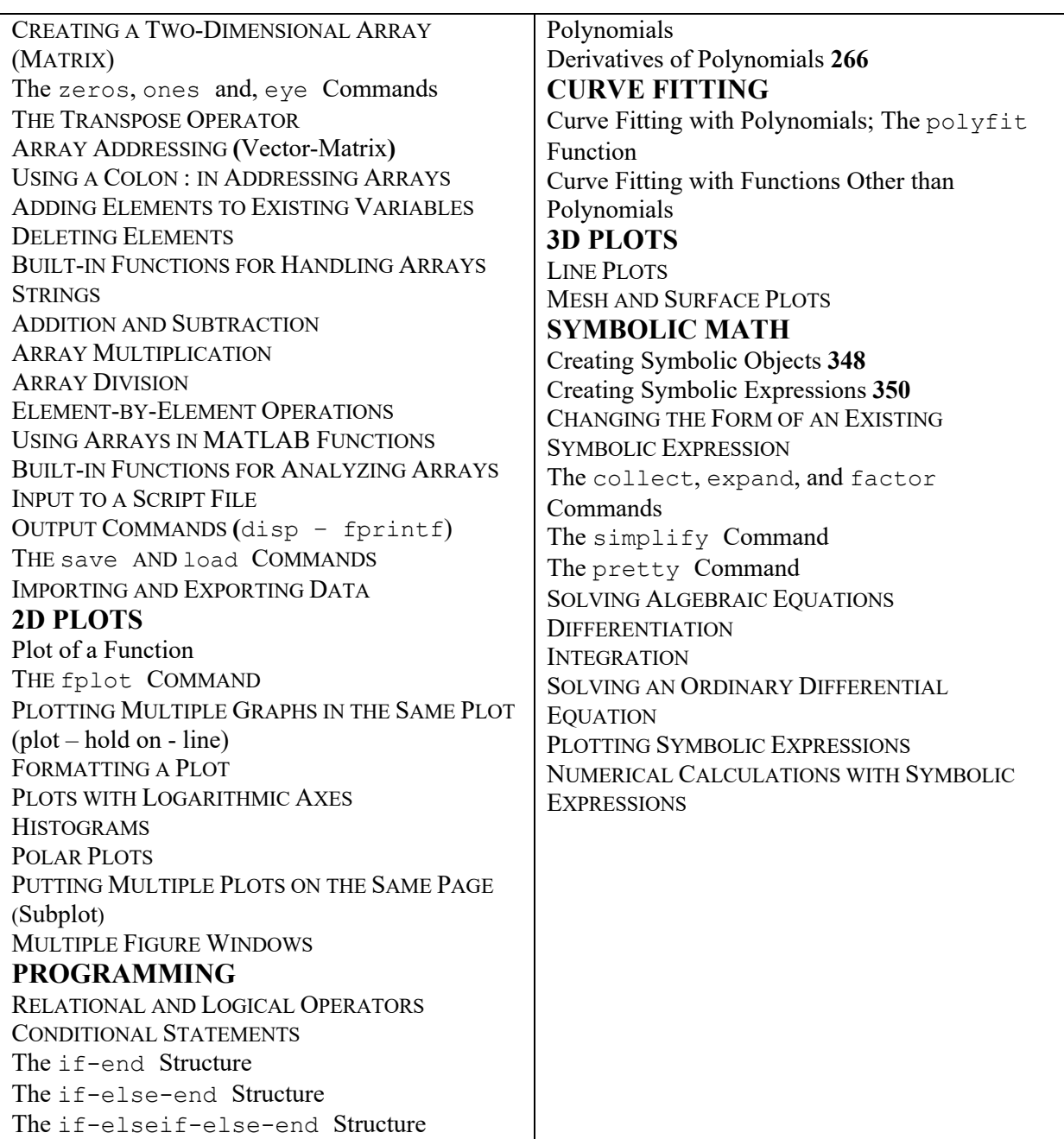

# **يعوبسلأا لودجلا <sup>ل</sup> تادرفمل** *Syllabus for Schedule Week*

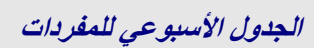

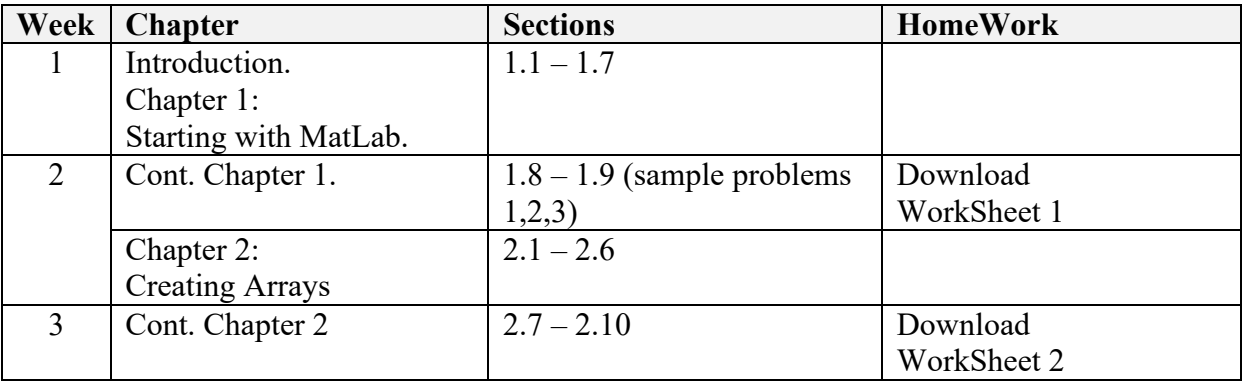

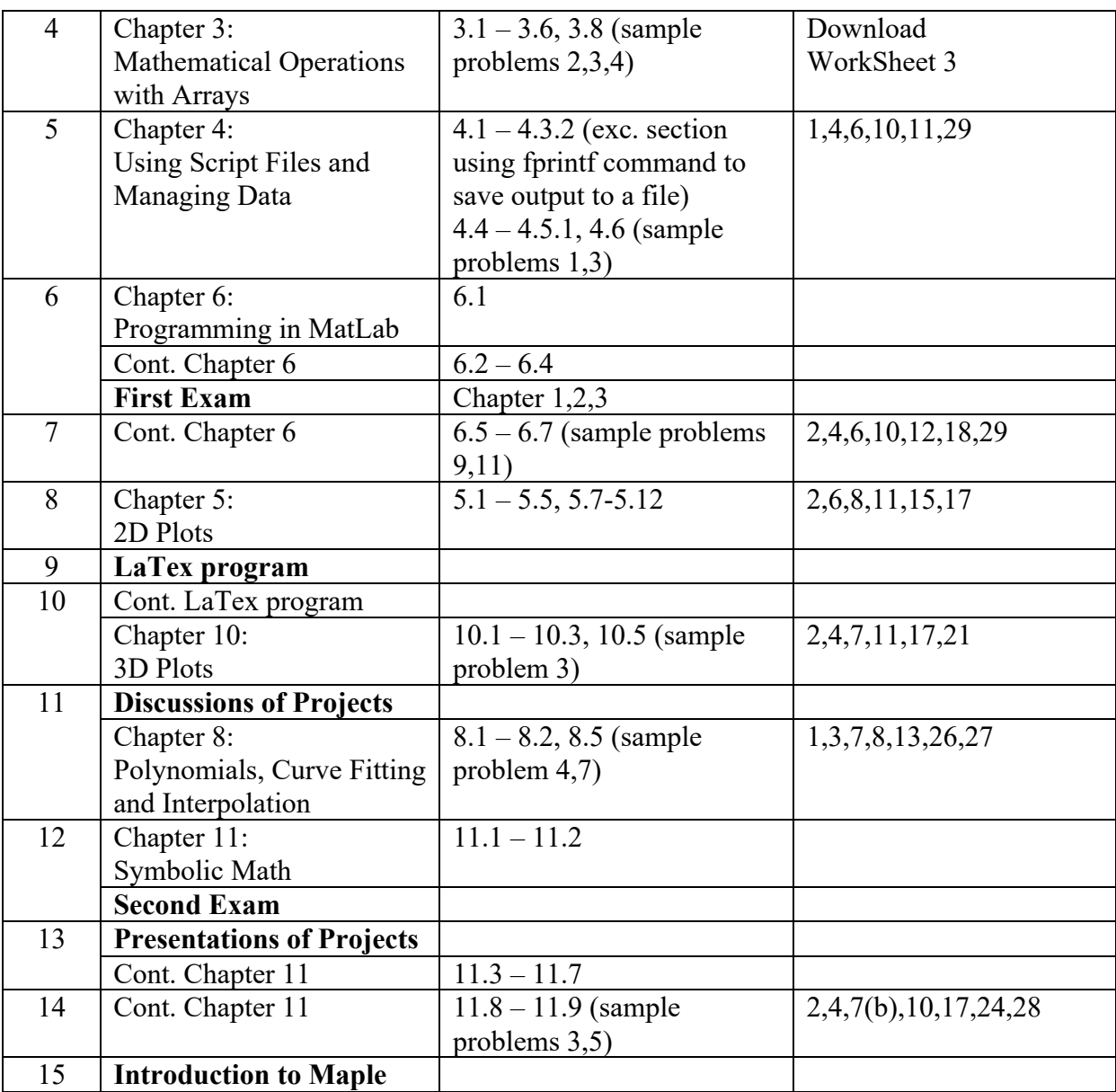